Photoshop 2021 (Version 22.0.0) Keygen Crack Setup With Product Key Free

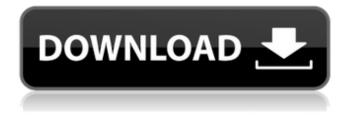

1/5

## Photoshop 2021 (Version 22.0.0) Crack With License Code (Final 2022)

Using special effects in Photoshop High-definition video is a great medium for special effects. If you have a computer with a reasonably fast processor and a high-resolution monitor, you can create video effects for basic television, web, and home video displays. You can also use digital video effects, as well as audio and color effects to create cool video effects. The Adobe Creative Suite has the tools you need to create special effects, but the application is fairly large, so you may wish to purchase one or more of the smaller applications that let you harness the power of all the tools for your special projects. You can also find third-party tools that let you manage and alter images in a more generic and user-friendly fashion than Photoshop.

# Photoshop 2021 (Version 22.0.0) Crack

How to Use Photoshop on the Mac to Create and Edit Graphics with Affinity Designer Finally, graphic designers can also use Photoshop on the Mac to edit images and create high-quality images. Sometimes they have to use both Photoshop and Affinity Designer (or any other app) to complete certain projects. Affinity Designer is a vector image editor developed by Affinity and can be used for graphic design, web design, animation, and more. Affinity Designer comes with its own tools for designing logos, infographics, icons, buttons, and more. It also features templates for more complicated projects and a robust plug-in system. Affinity Designer integrates with Affinity Designer Pro for Mac, Affinity Photo for Mac, Affinity Photo Cloud, Creative Cloud Libraries, and more. It can import files from Photoshop and Affinity Designer Pro. What are Photoshop Alternatives for Mac? Photoshop alternative is a program that can be used as an alternative for Photoshop in the mac. Photoshop alternatives include: Mac Photoshop alternatives: Adobe Photoshop Adobe Photoshop alternatives: Pixelmator How to Use Photoshop to Edit and Create Graphics with Affinity Designer for Mac Designers can use Photoshop on the Mac to create graphics and graphics for Affinity Designer. Photoshop doesn't have to be used for this but the programs' features are comparable. The process for doing so is straightforward and similar to editing documents with Microsoft Word. Here are the steps to edit and create graphics with Photoshop on the Mac. On macOS, it is a simple process that is described in detail in this article. This process of using Photoshop as a graphic editing program and Affinity Designer as a vector graphics program is known as 'dual-coding'. Subscribe to our YouTube channel to get videos like this one every week. How to Use Photoshop on Mac to Create a Vector Logo Steps to use Photoshop on Mac to create a vector logo: Import the image you want to use. Size and position the shape where you want it. You can create the logo here. Add the logo you created in the previous step to a new layer in Photoshop. Make it black and white. Add a Background layer to your logo. Add the color behind it. Draw around it to fill it. You can use other tools to make your logo look more professional. You can add text 388ed7b0c7

## Photoshop 2021 (Version 22.0.0) Crack Activator

Here's a thing you should know about a no-contact order: It's a pretty darn great tool when you're telling your kids to keep away from something really dangerous. A no-contact order means that if you are found in possession of child pornography, your computer can be seized, your communications can be tapped, and you can even lose your freedom for six months. The trouble is, the no-contact order is a very limited tool. It allows for neither electronic monitoring nor searches of your computer. Thus, if you haven't committed a violent crime and are charged under Section 270.30, R.S.Mo., (downloading child pornography), you will likely be able to violate the terms of the order and still walk free, because there is no no-contact order remedy available to the court to address your violation of the order. This is wrong. By not allowing for computer and electronic searches to be considered as part of an order, the statute effectively silences victims of child pornography. For they are the only ones who have the ability to stop a child pornography offender from misusing the Internet. This is especially true for people such as myself who are charged with downloading child pornography and do not reside in the county where the allegations against them arose. The root of this injustice is Section 270.120, R.S.Mo., which describes the conduct prohibited under the criminal statute. An important part of that conduct is that the person "knowingly or intentionally receives, possesses, or views any visual depiction, as defined in subsection (b), of a child or depictions involving children for the purpose of arousing or gratifying the sexual desire of any person." The next sections of the statute criminalize knowingly transferring or viewing a visual depiction of a child that has been transported in interstate commerce or that has actually been mailed, shipped or transported in interstate commerce by any means including the Internet, as well as knowingly using a facility of interstate or foreign commerce to transmit such visual depictions. However, before the possession of child pornography can be charged as a crime, the law requires that the person know the person depicted in the image was a minor. This requirement to know the child was a minor is a huge protection for those who are charged with viewing or possessing child pornography. Once you know the person depicted in the photo or video was a child, you will not even have an option to commit the crime. Rather

#### What's New in the?

in digital courts, for example. "As we know from the debate over bail reform, we need to take a more flexible approach to mental health," said Ms Dorowicz. "If digital courts could reduce reoffending by 40 per cent, then that is a massive win for everyone, but we also need to recognise that only 10 per cent of people who commit a crime come to court in the first place, so it is not enough just to try to change the behaviour of one person in one court. "You have to change the culture and create the space for people who are vulnerable and in crisis to come forward." Cormac Christie is a barrister and founder and editor of the John Bingham and Company website. The views expressed in the article are entirely those of the author. Free Newsletter Please keep me up to date with special offers and news from World Property Guide and other brands within the Time Inc. UK Group by email. You can unsubscribe at any time. We'd also like to send you special offers and news just by email from other carefully selected companies we think you might like. Your personal details will not be shared with those companies - we send the emails and you can unsubscribe at any time. Please tick here if you are happy to receive these messages. In the medieval period, the three main "engineering" professions were the mason, the stonemason, and the architect. The mason was the master builder, the stonemason was the skilled stonemason, and the architect was the master architect. Today, the same terminology would be used to describe a landscape architect, a project manager, a landscape contractor, and possibly an interior designer. In this series I am focusing on how to use Google Earth to do your own projects. Google Earth is an amazing tool that's free, open source, cross-platform, and intuitive. You can look at anything, anywhere and at any scale. There's still a lot to learn, but here are 10 things you can do with it right now. The invention is directed to an optoelectronic module

and in particular to an optoelectronic module which includes an integrated fiber optic. Optoelectronic modules are described in an article entitled "Broadband Analog Fiber Optics Hybrid Communications IC" by P. L. Roux, J. H. Bechtel,

4/5

## **System Requirements For Photoshop 2021 (Version 22.0.0):**

Windows 10/8/8.1/7/Vista/XP MINIMUM RAM - 2 GB MINIMUM CPU - Intel i3-6100 MINIMUM DIRECTX Version - 11 MINIMUM DISK SPACE - 10 GB If you do not have these requirements, we can't guarantee that you will be able to download and play the game. We are proud to announce that we will be bringing BitShifter Studio's incredibly successful Kickstarter project "Heroes of Sor

https://mcccanada.ca/system/files/webform/adobe-photoshop-cc-2014.pdf

https://demoforextrading.com/adobe-photoshop-2021-version-22-1-0-patch-with-serial-key/

https://awamagazine.info/advert/adobe-photoshop-2022-free-latest/

https://ehr.meditech.com/system/files/webform/resumes/ingelith760.pdf

https://buckeyemainstreet.org/photoshop-2020-mem-patch-product-key-x64-updated-2022/

https://solvefortomorrow.com/upload/files/2022/07/iOKMip5nm7wxmMwM1LoS\_05\_b92d87513acae3 5393a462c280e7749b file.pdf

https://my.rbwm.gov.uk/system/files/webform/102366/1656986287/185.244.139.8 /Adobe-

Photoshop-2021.pdf

https://www.uniting.zone/upload/files/2022/07/89DVWp16uiFYer2hCkPy\_05\_0a1993265935f04e37a4b9909854a9ae file.pdf

https://sharakapa155114o.wixsite.com/tigasnafapc/post/adobe-photoshop-cs3-free-updated-2022

https://www.realvalueproducts.com/sites/realvalueproducts.com/files/webform/wapehum753.pdf

http://whatthefhappened.net/?p=5945

http://www.southasianbridemagazine.com/wp-

content/uploads/2022/07/Adobe\_Photoshop\_2021\_Version\_223.pdf

http://www.coneccta.com/2022/07/05/adobe-photoshop-2021-version-22-1-0-crack-file-only-

download/

http://stv.az/?p=14897

http://catalinaislandseaplane.com/wp-content/uploads/2022/07/montame-1.pdf

https://omidsoltani.ir/wp-content/uploads/2022/07/Photoshop CS6-2.pdf

https://clas-forms.asu.edu/system/files/webform/nepmarc734.pdf

https://trello.com/c/ksQLm1tR/94-adobe-photoshop-2022-version-232

https://made4you.london/adobe-photoshop-cs5-crack-mega-download/

https://wakelet.com/wake/72lvnlrDX8KhxiSotkm3A

https://www.cakeresume.com/portfolios/25e0d1

https://travelwithme.social/upload/files/2022/07/Ny7HZcr17Qi78g9lXurx\_05\_b92d87513acae35393a4 62c280e7749b file.pdf

https://canhotrongmo.com/photoshop-2022-version-23-1-crack-file-only-for-windows-2/

 $\frac{https://sawkasetworld.net/upload/files/2022/07/wWU11aEDHL1k8ONtx8nl\_05\_b92d87513acae35393a}{462c280e7749b\_file.pdf}$ 

https://www.jesusnanak.com/upload/files/2022/07/jXpJTPTA9kmcPmqO9V3c\_05\_b92d87513acae3539 3a462c280e7749b file.pdf

https://givingbalkans.org/system/files/webform/granfred413.pdf

https://www.townofguilderland.org/sites/g/files/vyhlif7546/f/uploads/tawasentha\_trail\_map.pdf

https://www.apronscustom.com.au/sites/www.apronscustom.com.au/files/webform/Adobe-

Photoshop-2020.pdf

 $\frac{https://netgork.com/upload/files/2022/07/i4zwSQqlXrVEpcG7jsrw\_05\_b92d87513acae35393a462c28}{0e7749b\_file.pdf}$